## MIcro usb ftdi buddy

Instructions

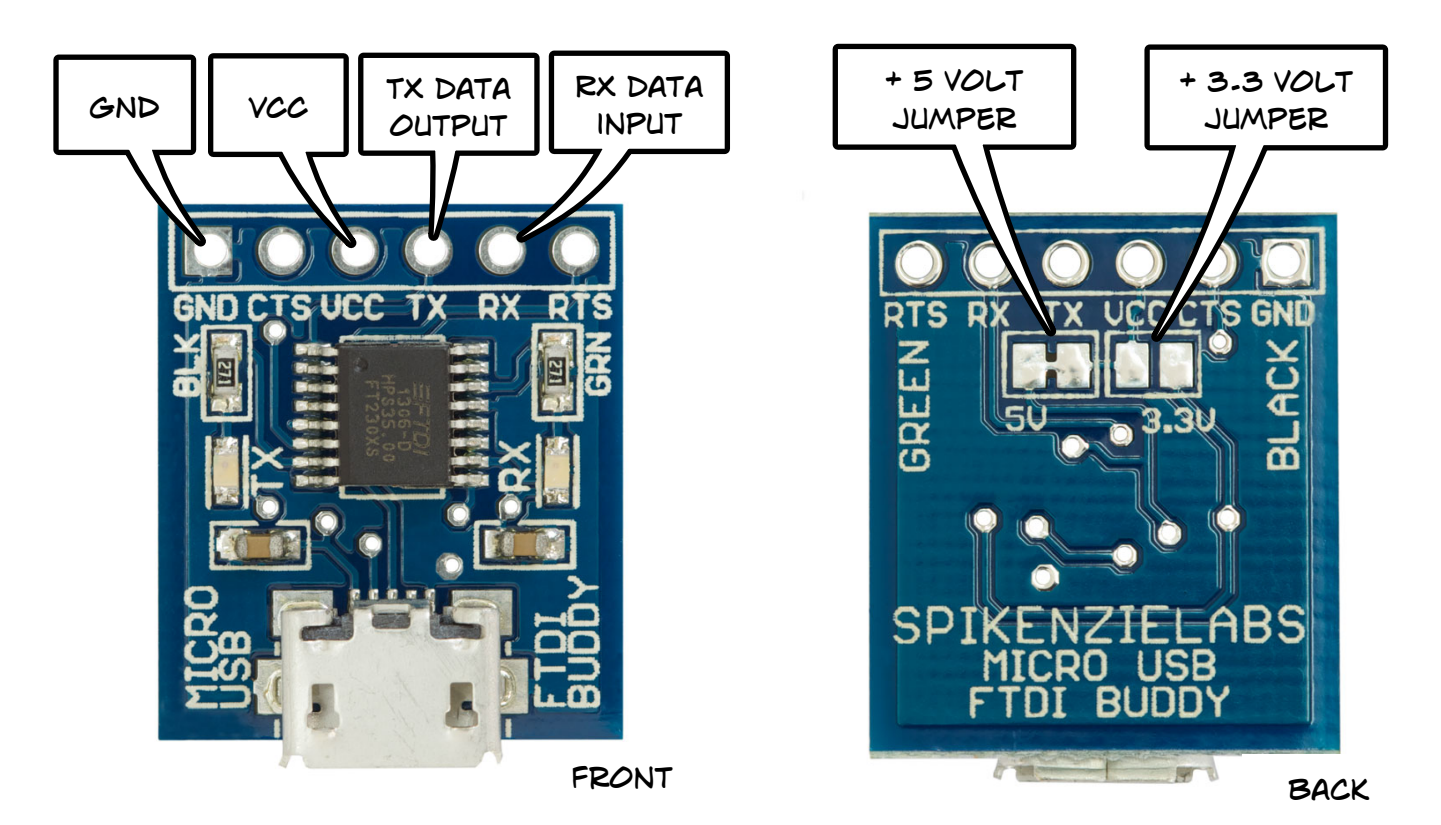

**Build instructions:**

*Pin header:*

CHOOSE EITHER THE MALE OR FEMALE PIN HEADERS INCLUDED WITH your MICRO USB FTDI Buddy (or you could wire it directly to your project) and solder them onto the six pin header holes.

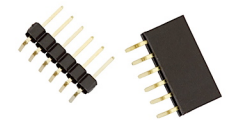

## *Power options:*

by default The VCC PIN is set to provide +5 volts from the USB cable. To set the vcc pin to + 3.3 volts (max 50ma), on the back side of the pcb cut the 5 volt pads apart and solder the two 3.3v pads together. NOTE: if both jumpers are cut the vcc pin is disconnected.

## **Usage:**

If required, Install FTDI VCP FT230X drivers on your computer. If using with the Arduino IDE to upload a sketch to an arduino compatible; choose the board from the tools menu that matches your Arduino and FTDI chip as the serial port.

Note: the data pins are 5v tolerant for inputs but outputs are 0 or 3.3v. In most cases on a 5v device 3.3v is considered a high (even if it is not 5v).

## **Note:**

The Micro usb ftdi buddy is powered from the computer's usb port. Do not connect an external power source to the vcc pin while it is connected to your computer!

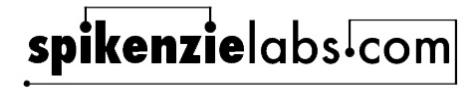